## SQL 2 PDF

https://www.100test.com/kao\_ti2020/143/2021\_2022\_\_E8\_AF\_8A\_ E6\_96\_AD\_E6\_80\_A7\_E8\_c102\_143470.htm

## DBMS\_SUPPORT CODE:

dbms\_support.start\_trace\_in\_session( $\text{sid} = > 42$ , serial# $= > 1215$ , waits => true, binds => true) /\* code to be traced executes during this time window \*/ dbms\_support.stop\_trace\_in\_session( sid =>  $42$ , serial =  $1215$  SQL SET\_SQL\_TRACE\_IN\_SESSION DBMS\_SUPPORT

coracle to the oracle of  $\log$ DBMS\_MONITOR

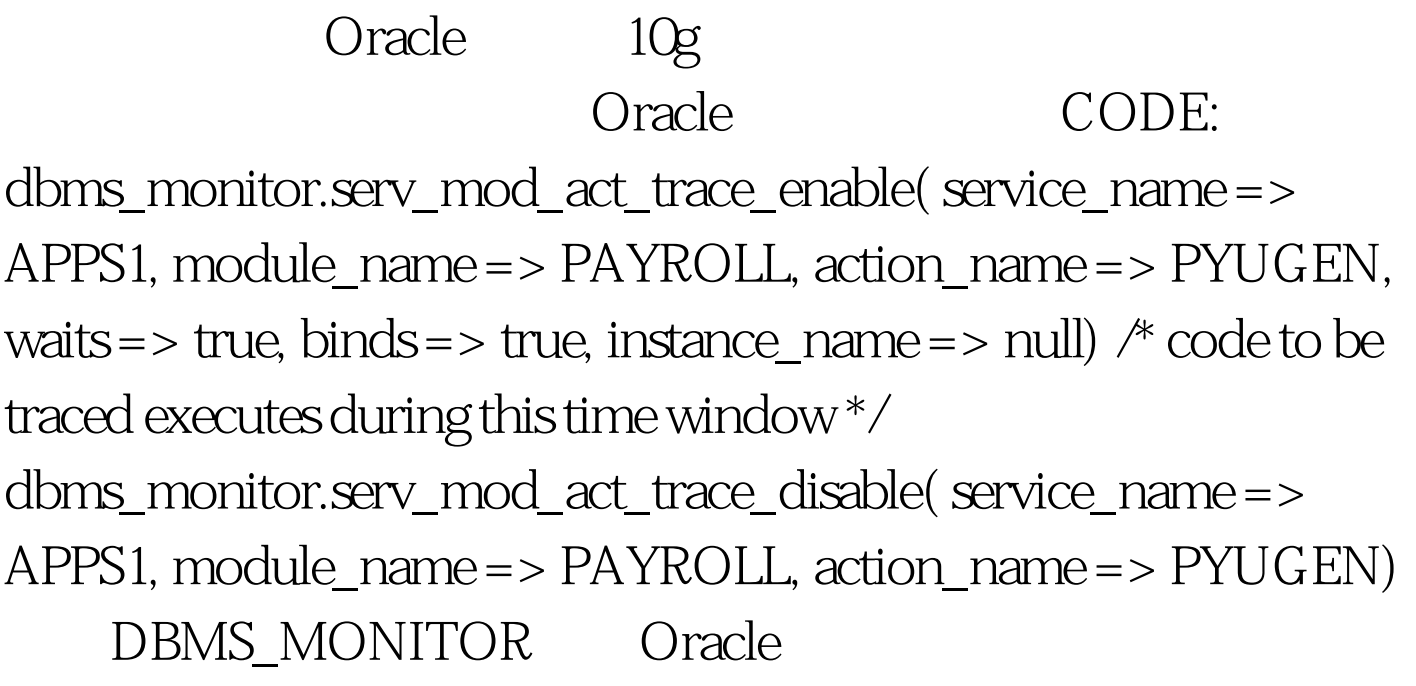

 $\mathsf{SQL}$ 

SQL\*Plus CODE: alter session

set timed\_statistics=true. alter session set max\_dump\_file\_size=unlimited. alter session set tracefile\_identifier=Hello. /\* only in Oracle Database 8.1.7and later \*/ alter session set events 10046 trace name context forever, level 12. 0select Howdy, it is ||sysdate from dual. exit. 100Test

www.100test.com